Sea la red de la figura:

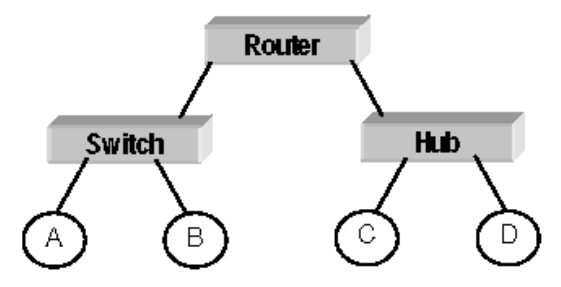

**Indica en cada uno de los siguientes casos si se trata de una entrega directa o indirecta y cuál es la dirección MAC que aparecerá en las tramas generadas por el nodo emisor del datagrama:**

- **a) La máquina A envía un datagrama a la máquina B**
- **b) La máquina A envía un datagrama a la máquina C**
- **c) La máquina A envía un datagrama al encaminador R**
- **d) La máquina C envía un datagrama a la máquina D**

Sea el esquema de red de la figura:

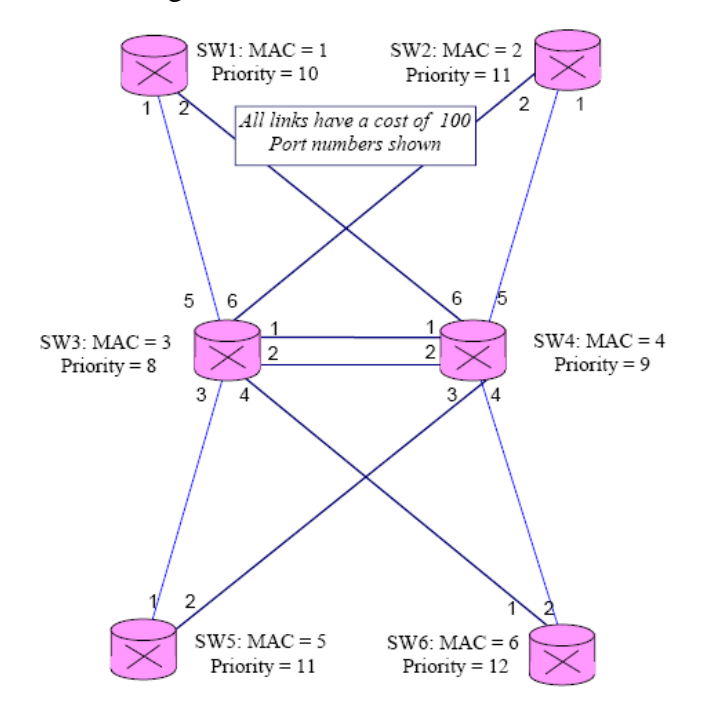

Si se dispone del rango de direcciones 193.150.0.0.

a) Realice la asignación de direcciones en el caso de que los elementos de interconexión sean PUENTES. Justifique la respuesta.

b) Repetir el apartado anterior en el caso de que sean ROUTERS. Justifique la respuesta.

Importante.- En ambos casos (a y b) indicar la dirección de la red, máscara, dirección de broadcast y rango útil, desperdiciando el menor número de direcciones posible.

Sea la red de la figura, con la máscara de todas las subredes a 255.255.255.0. Llamaremos "máquinas" a los nodos A, B, C, D, E, F, G y H. Nótese que de las tablas de R3, R4 y R5 sólo se conocen sus dos primeras entradas, sin saberse ni si tienen o no más entradas, ni su valor.

- a) Indica razonadamente en qué subredes puede aparecer una trama Ethernet conteniendo un datagrama IP con dirección de destino IP 10.1.4.12 (H). Si depende de la información desconocida de R3, R4 y/o R5, indica cómo.
- b) Indica razonadamente en qué subredes puede aparecer una trama Ethernet conteniendo una respuesta de ARP con dirección de origen Ethernet 01:01:01:01:01:0A (D). Si depende de la información desconocida de R3, R4 y/o R5, indica cómo.
- c) Indica razonadamente en qué subredes puede aparecer una trama Ethernet con dirección de destino Ethernet 01:01:01:01:01:12 (H). Si depende de la información desconocida de R3, R4 y/o R5, indica cómo.
- d) Con la información que se ve, indica con qué máquinas es seguro que A puede comunicarse. Haz lo mismo para B. Modifica las tablas de R1 y/o R2 sin tocar las entradas que ya hay para que pueda asegurarse que tanto A como B pueden comunicarse con todas las máquinas.

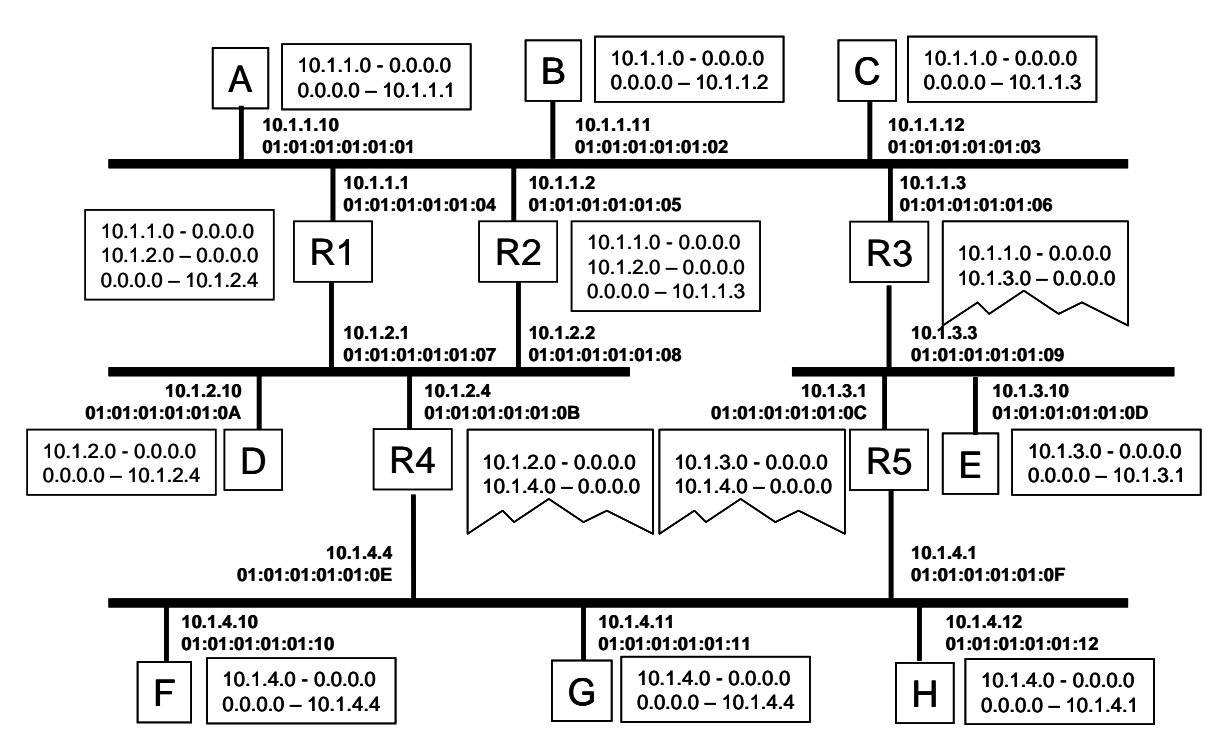

En la configuración de la red privada del esquema que se acompaña, se pide:

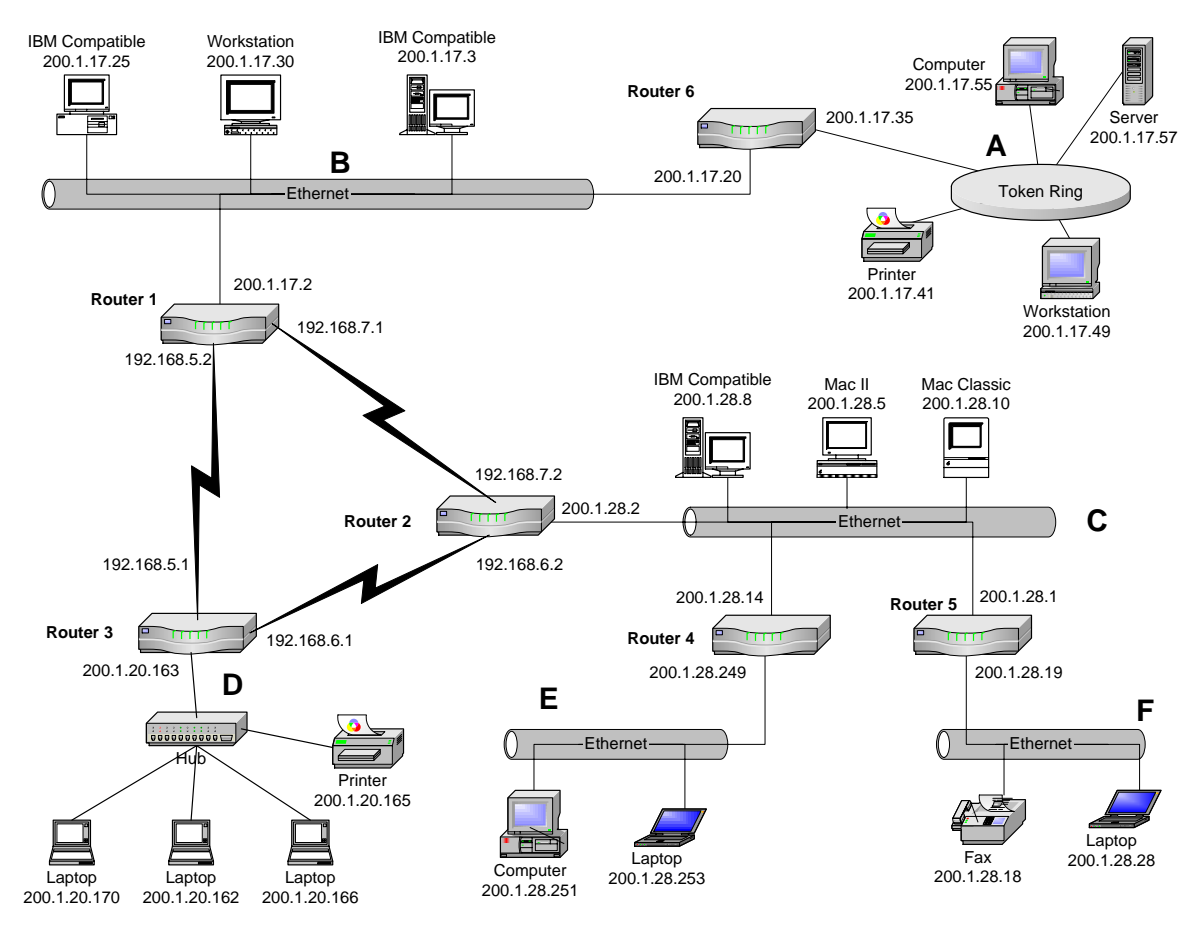

#### **a) Determinar para cada LAN la dirección de red, de broadcast y su máscara:**

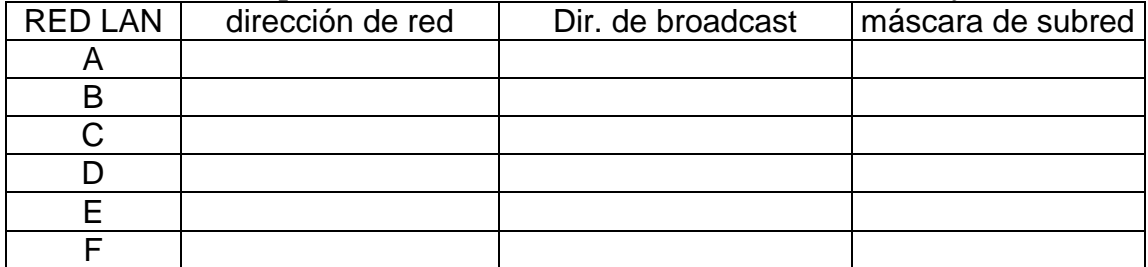

#### **b) Completar las tablas de ruta para cada router**

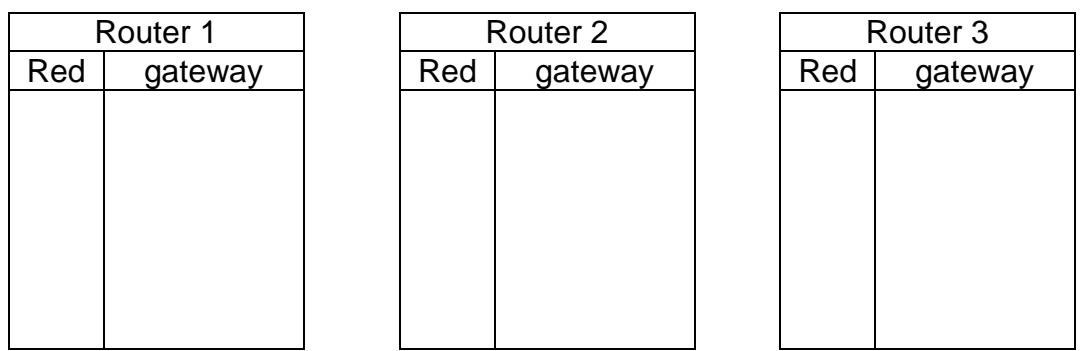

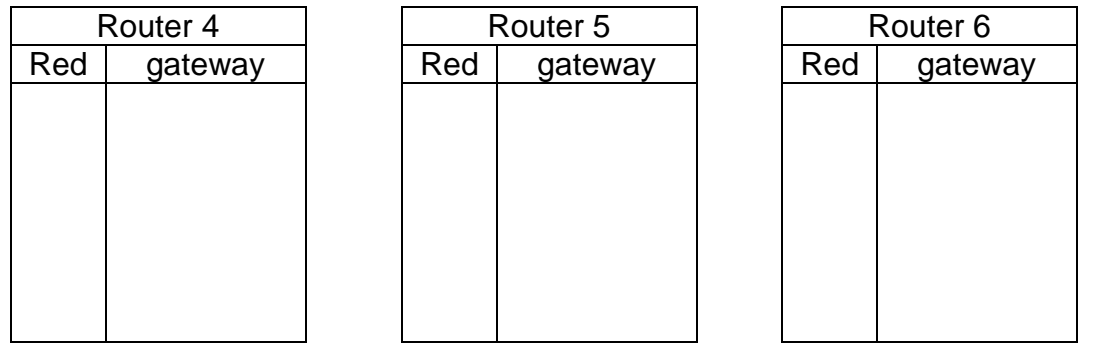

Una empresa tiene una red con tecnología TCP/IP que se ilustra en la figura. En esta figura se puede apreciar que dicha red está formada por la interconexión de cuatro redes de datos (Red 1, Red 2, Red 3 y Red 4) mediante 4 encaminadores o routers (EA, EB, EC y ED).

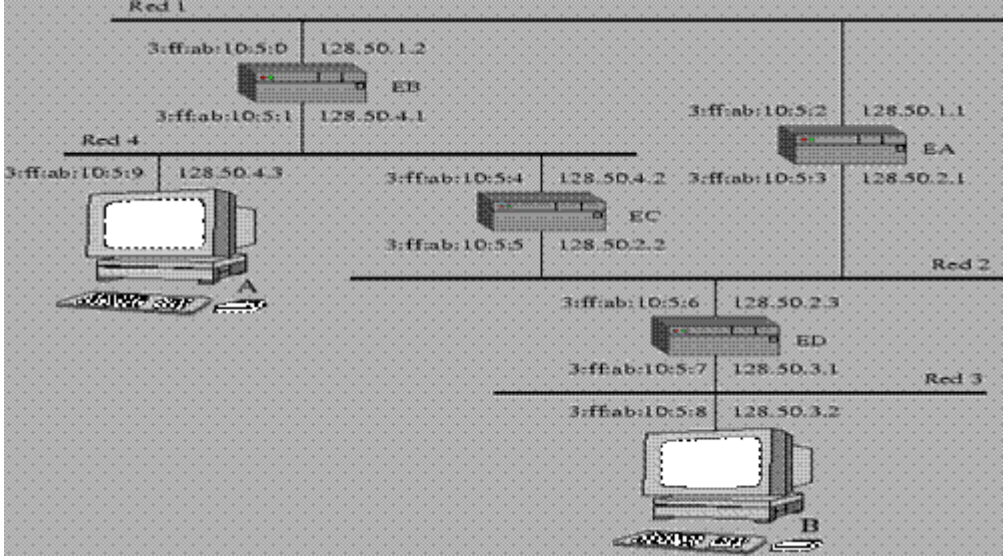

Las direcciones IP de los distintos equipos se reparten de la siguiente forma: En la red Red 1 están conectados todos los equipos con direcciones 128.50.1.X En la red Red 2 todos los equipos con direcciones 128.50.2.X. En la red Red 3 todos los equipos con direcciones 128.50.3.X. En la red Red 4 están todos los equipos con direcciones 128.50.4.X. Los encaminadores tienen configuradas sus tablas de forma que cualquier datagrama IP vaya de cualquier origen a cualquier destino siguiendo la ruta más corta.

a) Si se intercambian datagramas IP entre todos los posibles pares de redes, indica el número de encaminadores que recorren los datagramas en cada caso. Justifica la respuesta.

b) Para todos los casos del apartado anterior, ¿cuál es el valor mínimo del campo Tiempo de Vida (TTL) que debe ponerse en un datagrama?. Justifica la respuesta.

c) Construye las tablas de encaminamiento de EA, EB, EC y ED.

d) La máquina A envía un datagrama IP a la máquina B, con TTL 3. Escribe las tramas Ethernet que se generan, ordenadas temporalmente, detallando los campos relevantes de las cabeceras de los protocolos que se utilizan en cada trama. Nota: Se supondrá que las caches de ARP están vacías

e) Supón que por razones administrativas hay que cambiar todas las direcciones IP de la figura para que caigan dentro del rango 200.1.2.0 al 200.1.2.255. Pese a todo se desea mantener las cuatro subredes. Diseña una máscara de subred y unos rangos de direcciones para cada subred.

## *Problema 6*

Cuatro clientes de un Internet Service Provider (ISP) tienen los siguientes requerimientos.

- Cliente 1: No tendrá más que 2023 hosts
- Cliente 2: No tendrá más que 4047 hosts
- Cliente 3: No tendrá más que 1011 hosts
- Cliente 4: No tendrá más que 500 hosts

a) Asigne direcciones a cada cliente de acuerdo al planteamiento anterior, teniendo en cuenta que el ISP es poseedor de la red 124.28.0.0. Indique los rangos de direcciones para cada cliente, su máscara de red y la dirección de broadcast en cada caso.

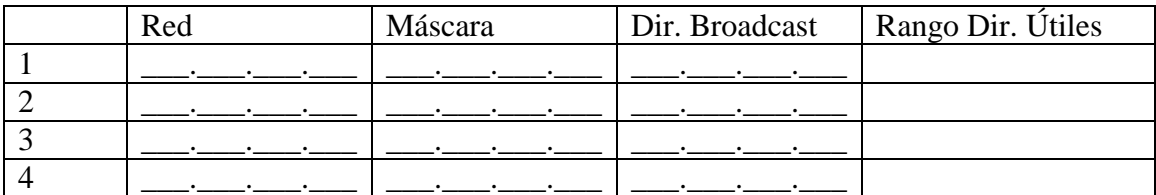

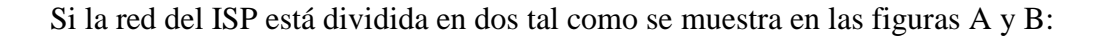

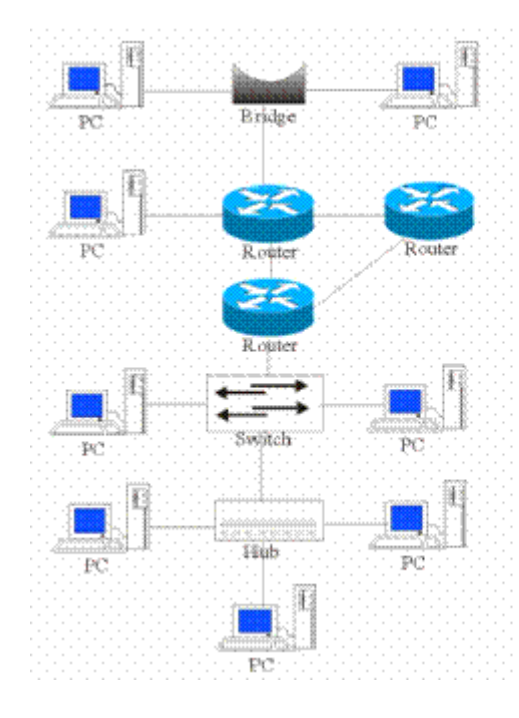

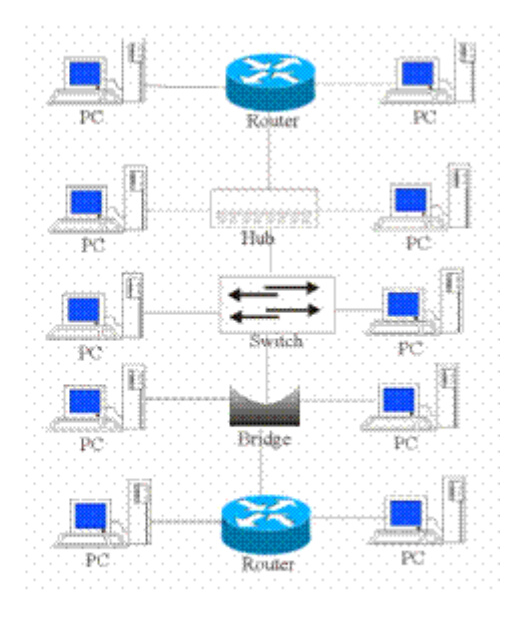

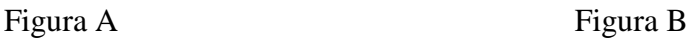

Se sabe que los routers utilizan su puerto serie WAN para conectarse a otros routers (MTU 526 Bytes). El resto de elementos utilizan tecnología ETHERNET (MTU 1500)

b) ¿Cuántos dominios de colisión existen en la figura A? Razone la respuesta.

c) ¿Cuántos dominios de difusión existen en la figura B? Razone la respuesta.

d) Si se utilizara "PATH MTU Discovery, ¿Cuál sería la MTU del sistema A? Razone la respuesta.

e) ¿Y de B? Razone la respuesta.

Un router (Router 0) tiene las siguientes entradas en su tabla de rutas:

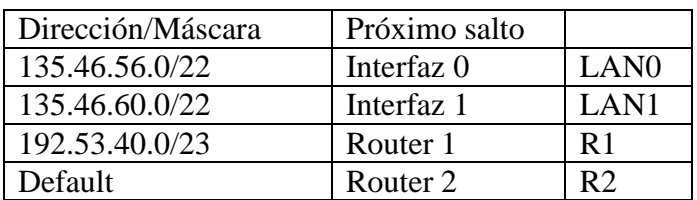

a) Indique brevemente lo que hará el router si recibe paquetes con las siguientes direcciones de destino:

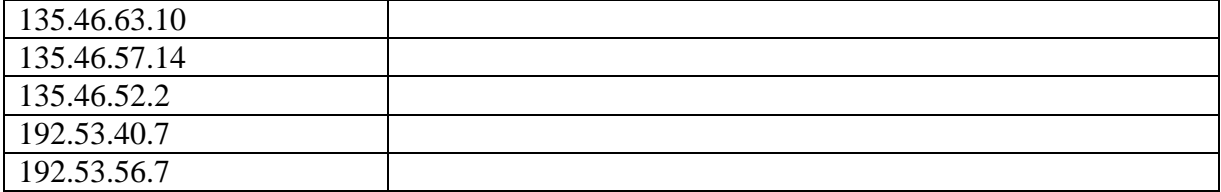

b) Complete la tabla de rutas de Router 1:

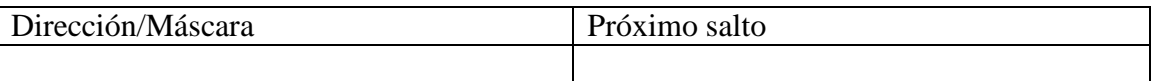

c) Teniendo en cuenta que los routers están conectados mediante sus puertos serie (MTU 512 Bytes), y que las interfaces LAN son todas Fast-Ethernet (MTU 1500), determine la eficiencia total máxima por paquete (bytes útiles/bytes totales) de una conexión TCP entre equipos de distintas redes.

d) Calcule la eficiencia asociada a una transferencia TFTP de un fichero 6000 bytes hecha desde la red 135.46.56.0/22 a un servidor de Internet.

Una empresa dispone de varias redes locales Ethernet (A, B, C y D), mostradas en la figura. Estas redes se conectan entre sí por medio de tres encaminadores o routers (E1, E2, E3) y un repetidor (R1).

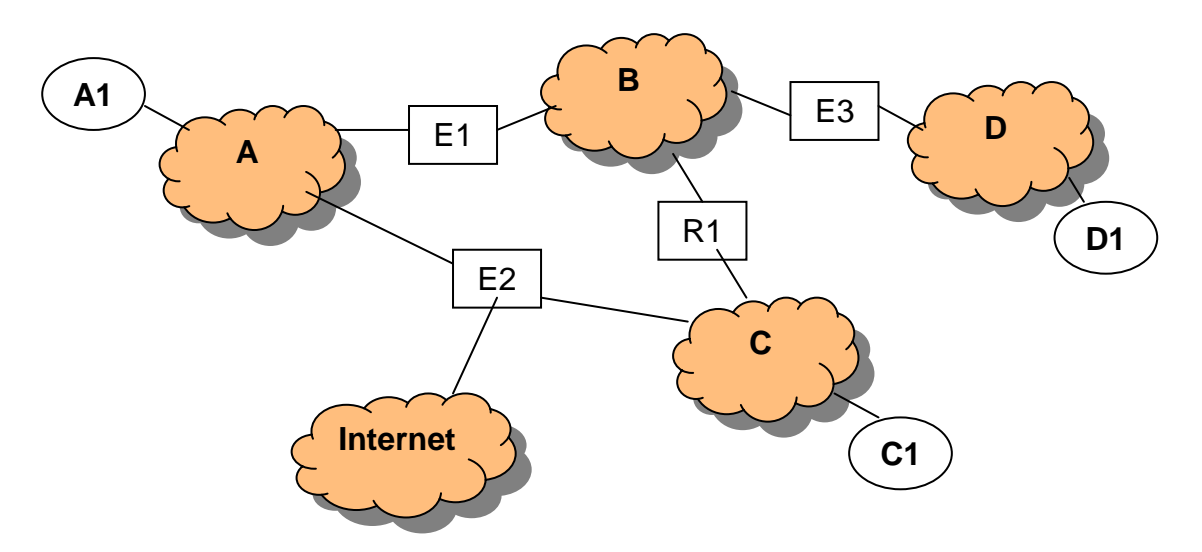

La red de la empresa se conecta a Internet a través del encaminador E2. A la empresa se le han asignado direcciones IP de tipo C. En cada red existe un número indeterminado de hosts, entre los cuales destacamos los hosts A1, C1 y D1. Se pide:

- **a) Asignar sobre el esquema direcciones IP a los elementos de la red que la necesiten**
- **b) Completar las tablas de encaminamiento de los encaminadores E1, E2 y E3, y la del host D1, de forma que el encaminador E2 sólo se emplee para el tráfico con Internet**

NOTA: El rango de direcciones de tipo C es [192.0.0.1 .. 223.255.255.254]

Los encaminadores (routers) que aparecen en la figura (A, B, C y D) utilizan un protocolo de encaminamiento basado en vectores de distancias. Al lado de cada enlace aparece un número que indica la distancia.

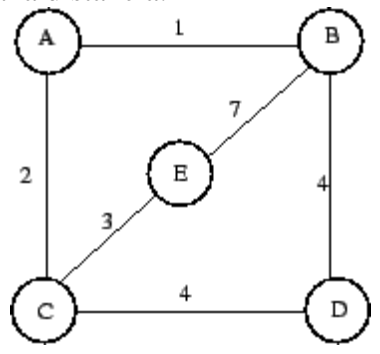

Dadas las siguientes suposiciones:

• Inicialmente todos los nodos conocen la distancia a sus vecinos.

• Cada segundo los encaminadores envían mensajes del protocolo de encaminamiento.

- **a) Indica cuál es la tabla de encaminamiento que almacena inicialmente el nodo E**
- **b) Indica el origen y el contenido de los mensajes que recibirá E cuando haya transcurrido un segundo.**
- **c) Indica el contenido del mensaje que envía E en el segundo 2.**
- **d) Después de ese instante, E aprenderá una ruta más corta para llegar a B. Indica qué ruta, en qué segundo y de qué forma la aprenderá.**